## Permanent link:

From:

**<http://lusc.de/dokuwiki/orga/ffsc/server?rev=1476161953>**

<http://lusc.de/dokuwiki/>- **LUSC - Linux User Schwabach**

Last update: **2016/10/11 06:59**

## **FFSC-Server**

## **Domainhosting**

- 1 <https://www.ispone-business.de/vserver/>
- 2 <http://www.netcup-sonderangebote.de/vserver/root-server-1000-plus/>
- 3 <https://www.netcup.de/bestellen/produkt.php?produkt=1553>
- 4 <https://www.netcup.de/bestellen/produkt.php?produkt=1410>
- 5 <https://www.netcup.de/vserver/vps.php>
- 6 <https://www.serverbiz.de/vserver/tarifvergleich>
- 7 <https://www.serverbiz.de/kvm/tarifvergleich>

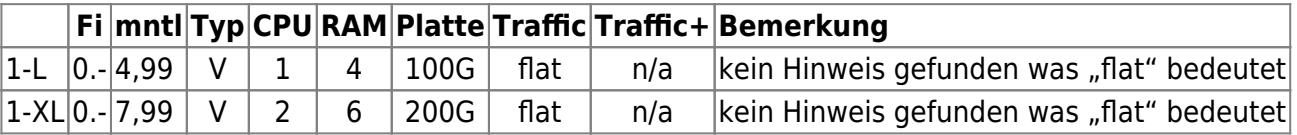

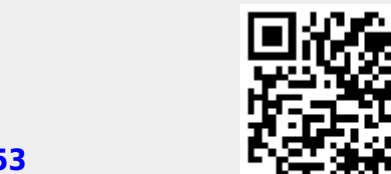